## 20、21 室外温度传感器故障解析

故障码说明:

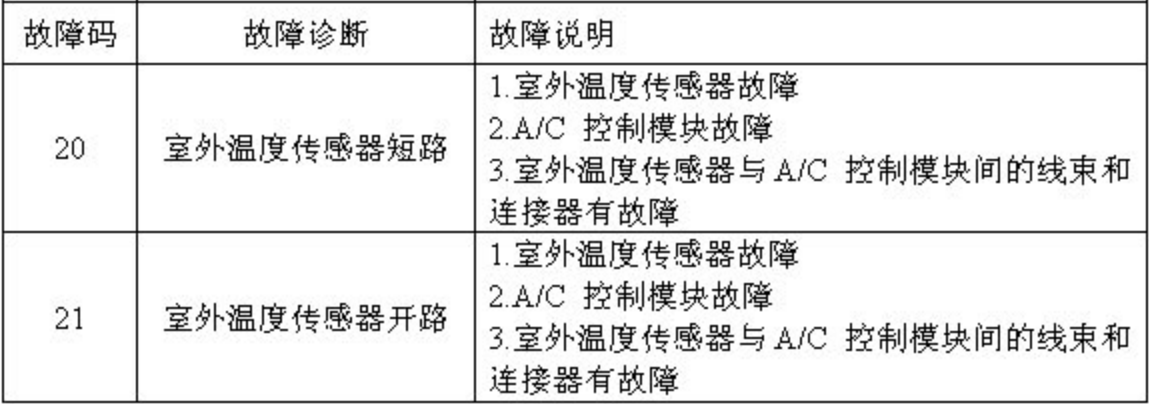

●检查电路

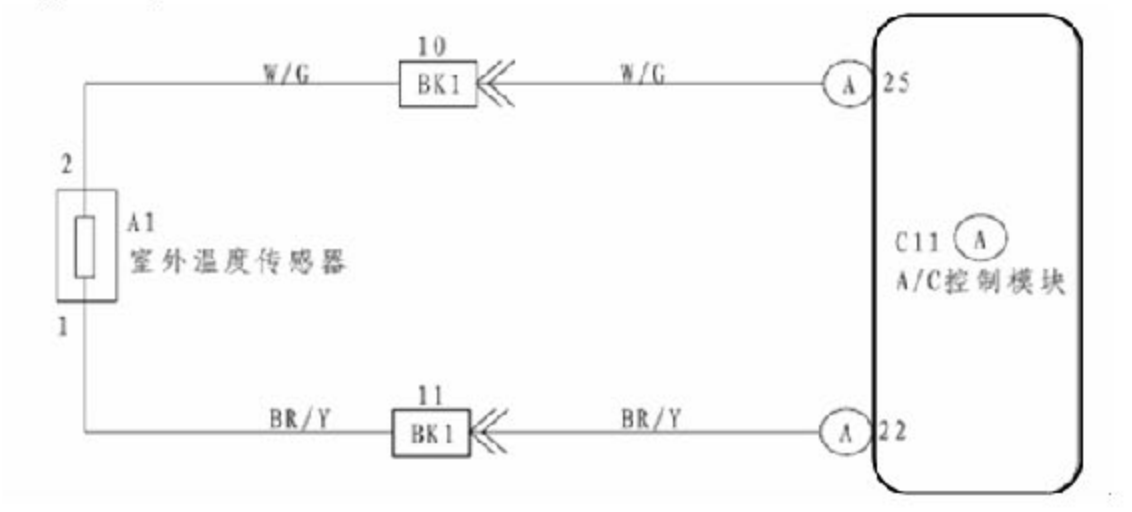

## 故障码诊断流程:

1.检查室外温度传感器

断开室外温度传感器线束连接器,检测室外温度传感器端子 1 与 2 间的电阻。 在 20℃时, 电阻为 12.37~12.67kΩ, 在 40℃ 时, 电阻为 5.225~ 5.397kΩ。

若正常, 则进行下一步检查

若异常,则更换室外温度传感器

2. 检查线束和连接器

(1) 脱开室外温度传感器线束连接器 A1

(2) 脱开 A/C 控制模块线束线束连接器 C11

(3) 检测室外温度传感器线束端子 1-A1 与 A/C 控制模块线束端子 22-C11 间 的电阻,应小于 1Ω

(4) 检测室外温度传感器线束端子 2-A1 与 A/C 控制模块线束端子 25-C11 间 的电阻, 应小于 1Ω

(5) 检测 A/C 控制模块线束端子 22-C11 与车身间的电阻, 应大于 100KΩ (6)检测 A/C 控制模块线束端子 25-C11 与车身间的电阻,应大于 100ΚΩ

若正常,则更换 A/C 控制模块

若异常, 则修理或更换线束或连接